## SAP ABAP table ACO\_OBJ\_ACTIVITY {Object Type-Related Activities for Authorization Check}

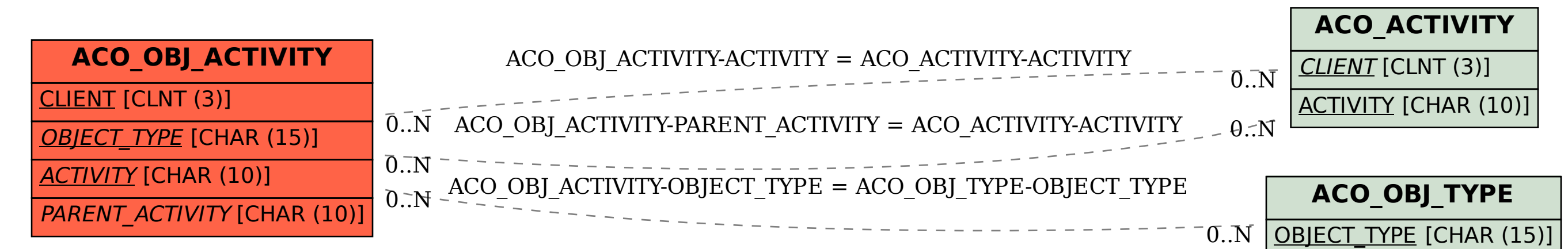